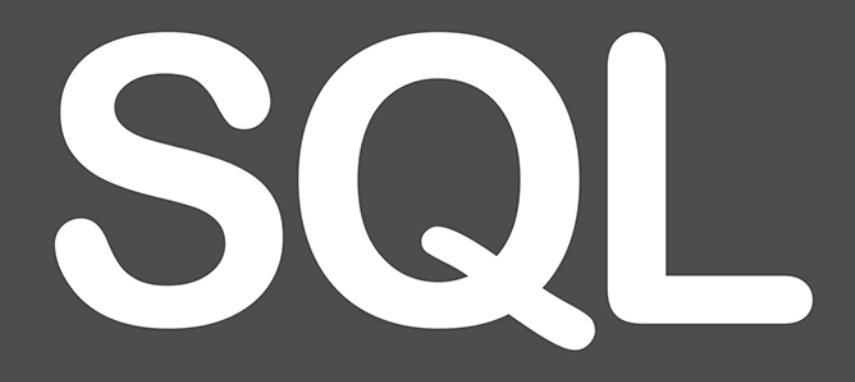

Przewodnik dla początkujących

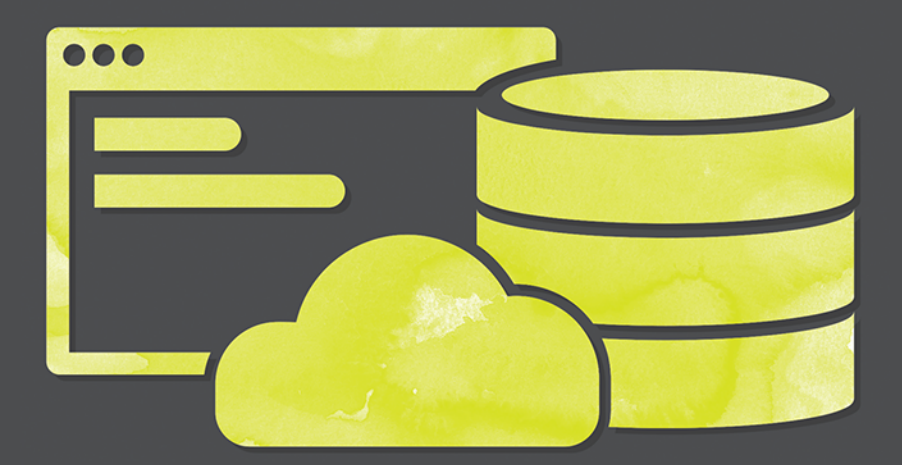

## **JAK ZACZĄĆ** EFEKTYWNĄ PRACĘ Z DANYMI

**Walter Shields** 

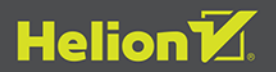

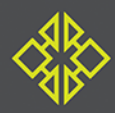

Tytuł oryginału: SQL QuickStart Guide: The Simplified Beginner's Guide to Managing, Analyzing, and Manipulating Data With SQL

Tłumaczenie: Agnieszka Górczyńska

ISBN: 978-83-8322-657-6

Translated and published by Helion S.A. with permission from ClydeBank Media LLC. This translated work is based on SQL QuickStart Guide: The Simplified Beginner's Guide to Managing, Analyzing, and Manipulating Data With SQL by Walter Shields © 2019 by ClydeBank Media LLC. All rights reserved. ClydeBank Media LLC is not affiliated with Helion S.A. or responsible for the quality of this translated work. Translation arrangement managed RussoRights LLC on behalf of ClydeBank Media LLC.

All trademarks, service marks, trade names, trade dress, product names and logos appearing in this publication are the property of their respective owners, including in some instances ClydeBank Media LLC. Any rights not expressly granted herein are reserved.

All trademarks are the property of their respective owners. The trademarks that are used are without any consent, and the publication of the trademark is without permission or backing by the trademark owner. All trademarks and brands within this book are for clarifying purposes only and are owned by the owners themselves, not affiliated with this document.

Polish edition copyright © 2023 by Helion S.A.

Wszelkie prawa zastrzeżone. Nieautoryzowane rozpowszechnianie całości lub fragmentu niniejszej publikacji w jakiejkolwiek postaci jest zabronione. Wykonywanie kopii metodą kserograficzną, fotograficzną, a także kopiowanie książki na nośniku filmowym, magnetycznym lub innym powoduje naruszenie praw autorskich niniejszej publikacji.

Wszystkie znaki występujące w tekście są zastrzeżonymi znakami firmowymi bądź towarowymi ich właścicieli.

Autor oraz wydawca dołożyli wszelkich starań, by zawarte w tej książce informacje były kompletne i rzetelne. Nie biorą jednak żadnej odpowiedzialności ani za ich wykorzystanie, ani za związane z tym ewentualne naruszenie praw patentowych lub autorskich. Autor oraz wydawca nie ponoszą również żadnej odpowiedzialności za ewentualne szkody wynikłe z wykorzystania informacji zawartych w książce.

Drogi Czytelniku! Jeżeli chcesz ocenić tę książkę, zajrzyj pod adres https://helion.pl/user/opinie/sqlppj Możesz tam wpisać swoje uwagi, spostrzeżenia, recenzję.

Pliki z przykładami omawianymi w książce można znaleźć pod adresem: https://ftp.helion.pl/przyklady/sqlppj.zip

Helion S.A. ul. Kościuszki 1c, 44-100 Gliwice tel. 32 230 98 63 e-mail: helion@helion.pl WWW: https://helion.pl (księgarnia internetowa, katalog książek)

Printed in Poland.

[• Kup książkę](https://helion.pl/rf/sqlppj)

• Oceń książkę • Oceń książkę [• Księgarnia internetowa](https://ebookpoint.pl/r/4CAKF)<br>• Lubię to! » Nasza społeczność • Lubię to! » Nasza społeczność

## **Spis treści**

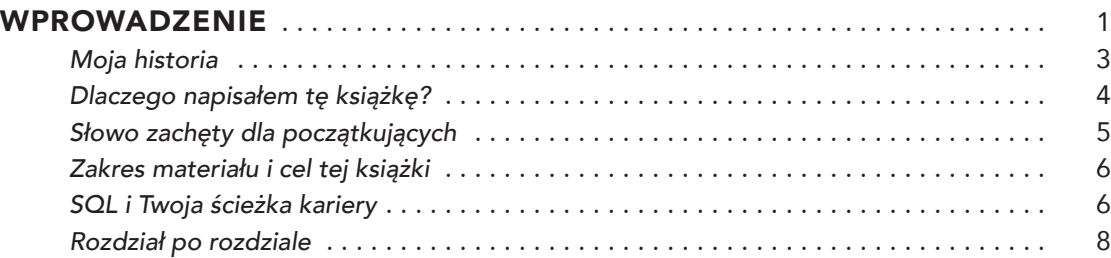

## **CZĘŚĆ I** UTWORZENIE ŚRODOWISKA POZNAWCZEGO SQL

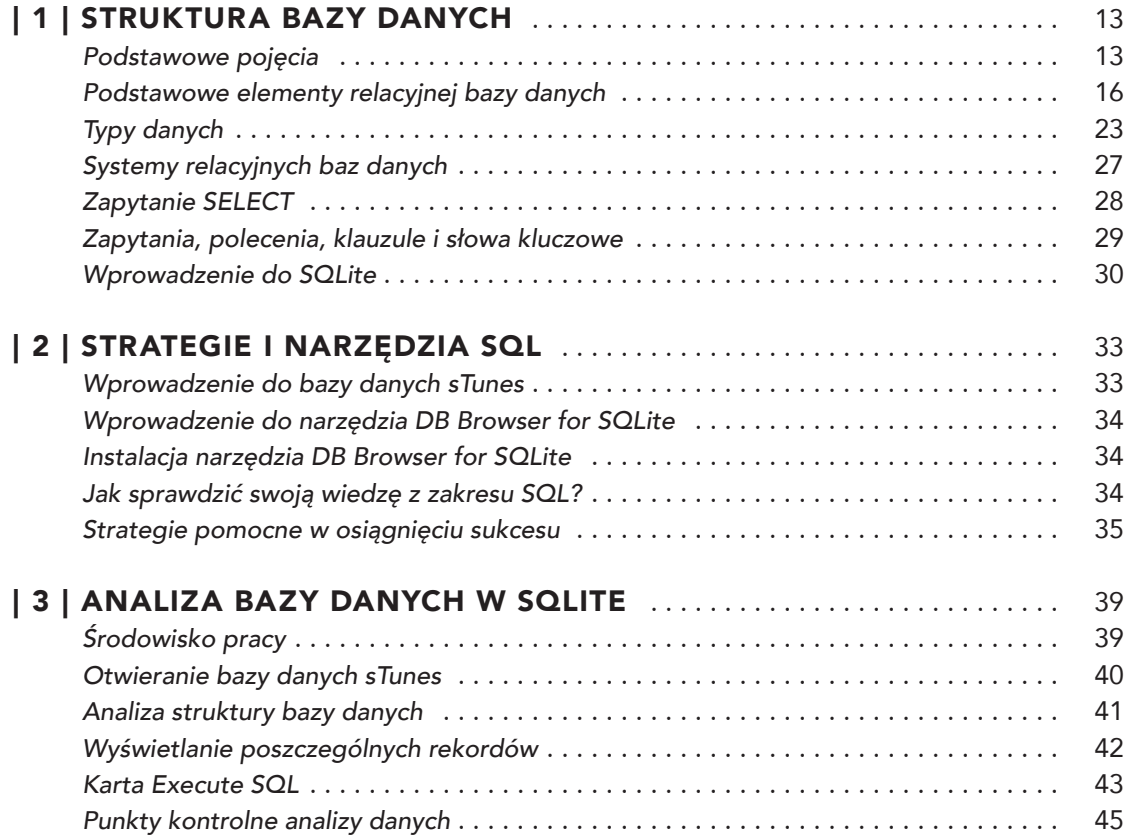

## **CZĘŚĆ II** TWORZENIE POLECEŃ SQL

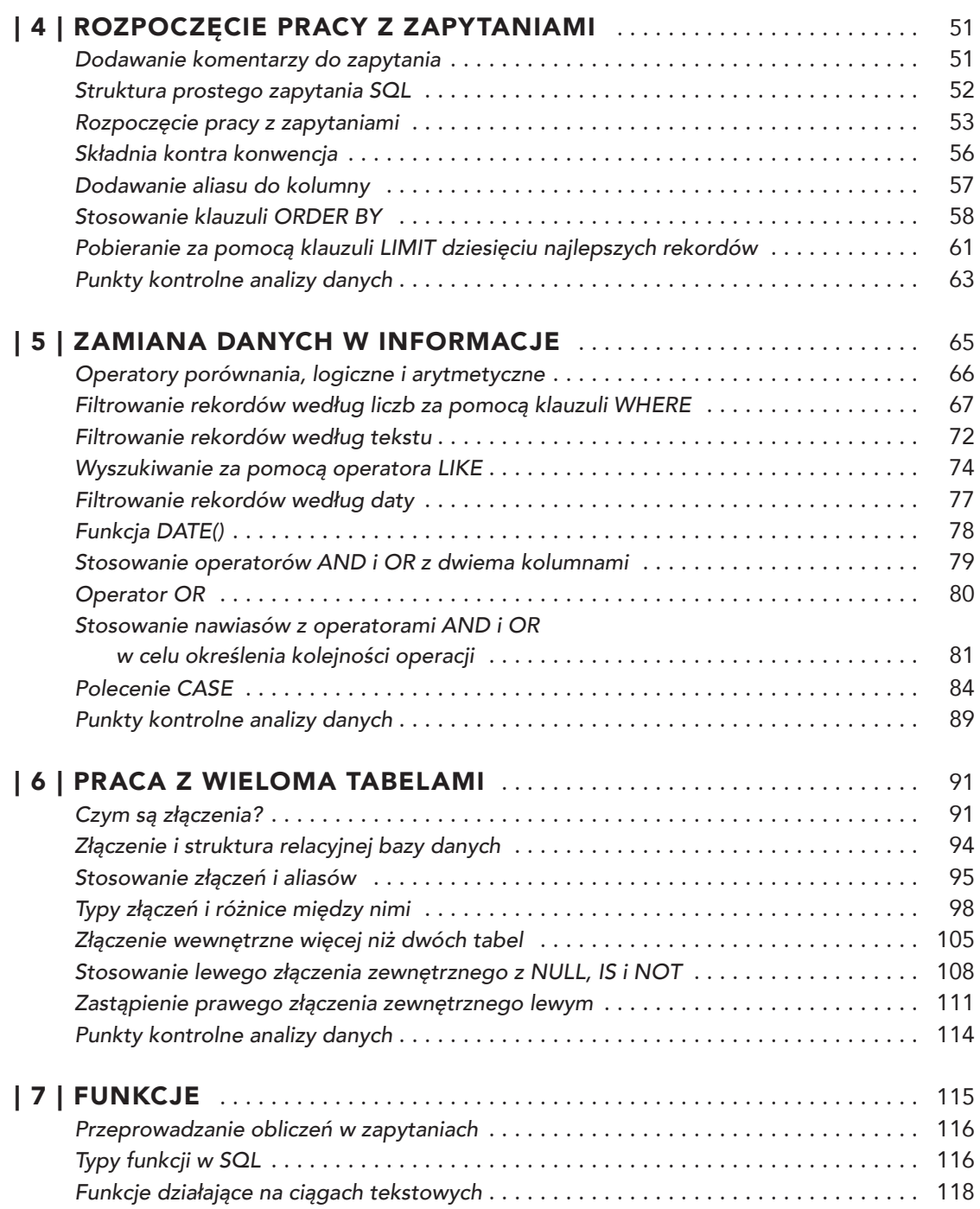

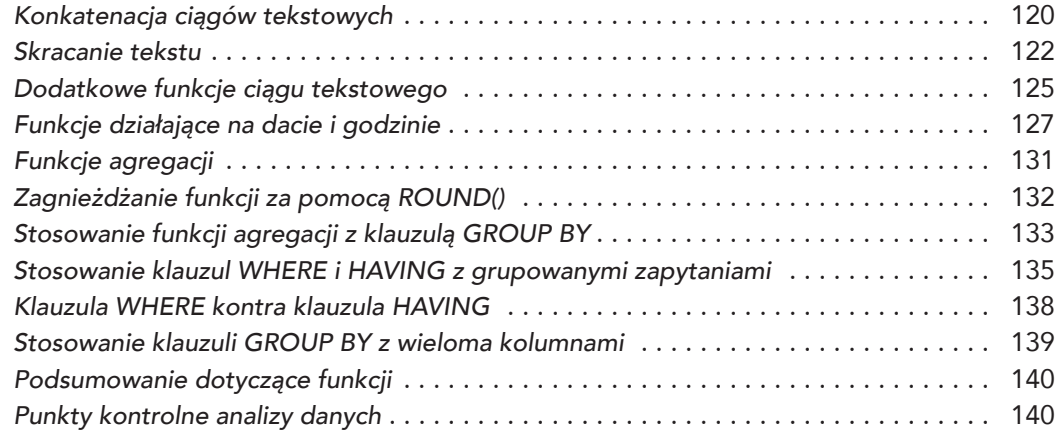

## **CZĘŚĆ III** ZAAWANSOWANY SQL

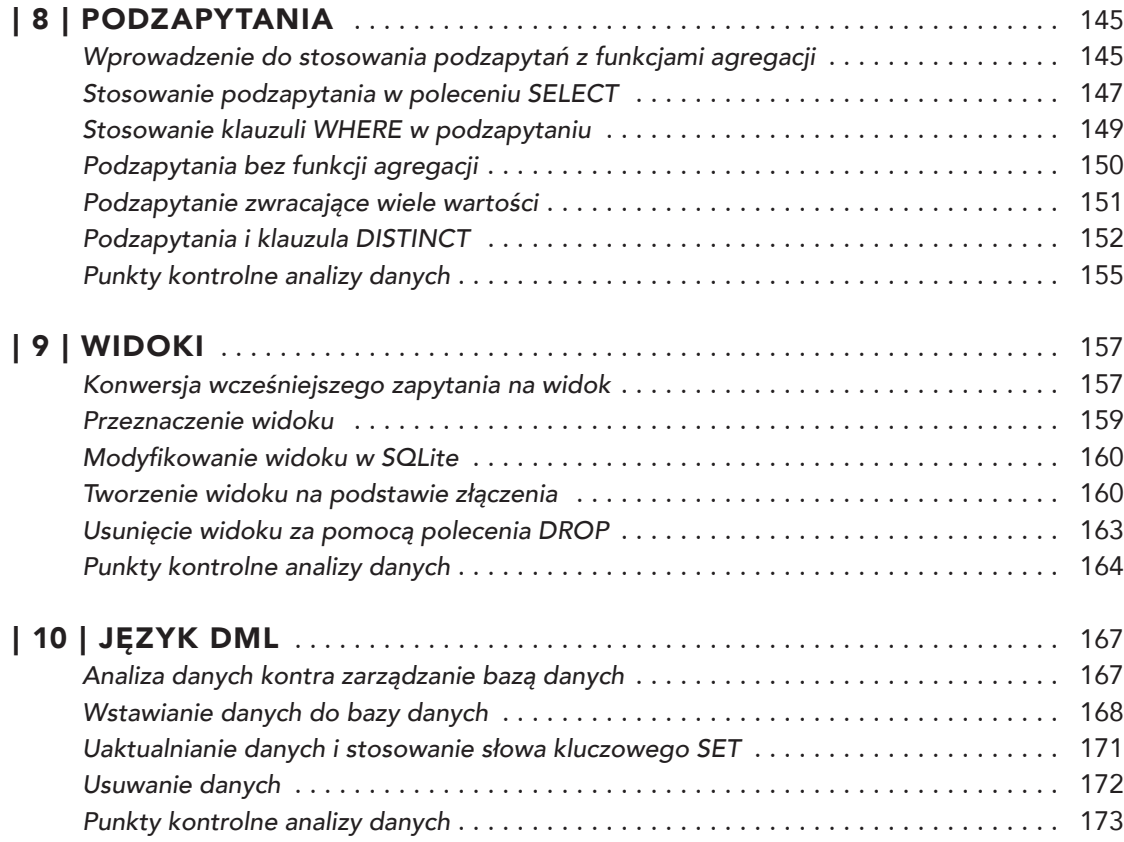

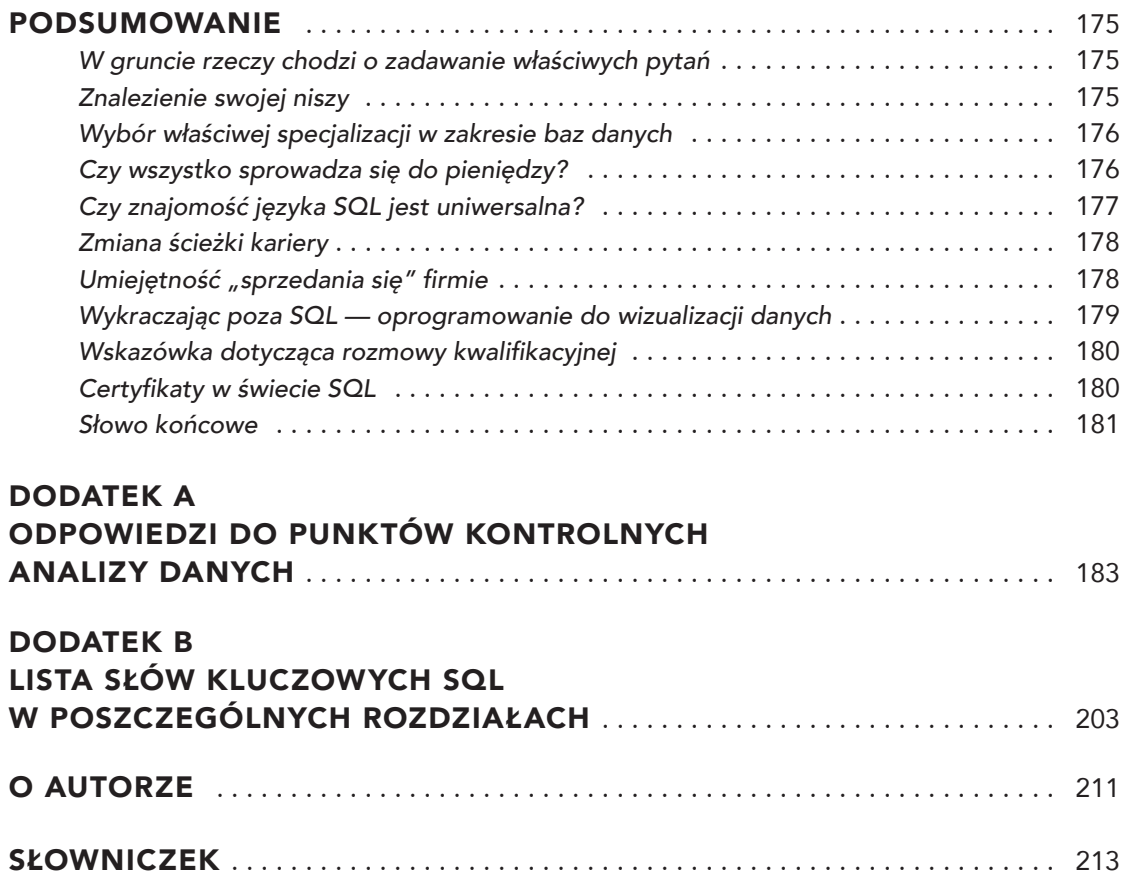

# **| 1 | Struktura bazy danych**

### **Oto tematy, które zostały omówione w tym rozdziale:**

- » język używany przez bazy danych;
- » sposób działania relacyjnej bazy danych;
- » typy danych;
- » systemy zarządzania relacyjnymi bazami danych;
- » SQLite.

Aby rozpocząć zdobywanie nowych umiejętności technicznych, konieczne jest opanowanie słownictwa z danej dziedziny. Pod tym względem zamierzam zachować właściwą równowagę: wyjaśnię podstawowe pojęcia i koncepcje, których będziesz potrzebować do zrozumienia materiału zamieszczonego w książce, przy czym postaram się uniknąć niepotrzebnego żargonu i koncepcji zaawansowanych. Z tego rozdziału dowiesz się, czym jest relacyjna baza danych oraz jakie typy danych mogą być w niej przechowywane. Ponadto przedstawię podstawowe zapytanie SQL: SELECT.

#### **Podstawowe pojęcia**

Wprawdzie dane pojawiają się wszędzie i znajdują się praktycznie we wszystkim, ale z praktycznego punktu widzenia pojęcie "dane" odnosi się do informacji możliwych do zapisania lub do zarejestrowania. Jednym z najprostszych narzędzi używanych do zapisywania i wizualizowania jest *tabela*, czyli dwuwymiarowa siatka składająca się z rekordów (wierszy) i kolumn.

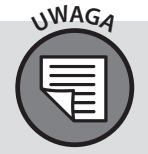

Podczas pracy w środowisku baz danych tabela może być określana mianem "base relvar". W książce pozostanę przy określeniu "tabela". Graficzne podsumowanie pojęć znajdziesz w tabeli 1.1.

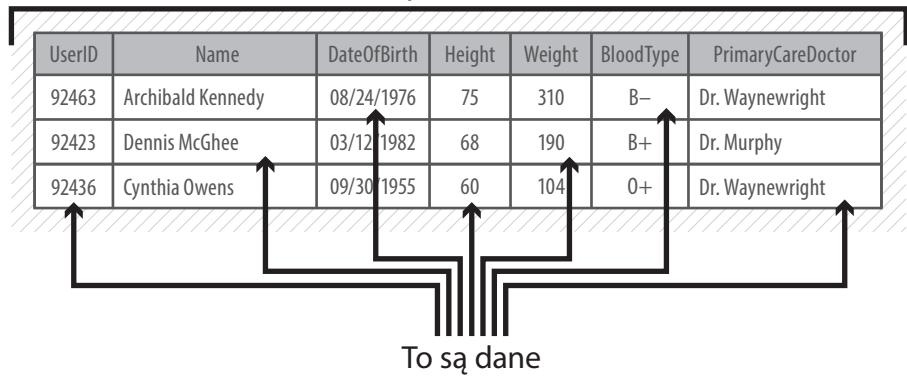

#### To jest tabela

Jak możesz zobaczyć na rysunku 1.1, tabela przechowuje dane różnych typów. Dane mogą mieć postać imion i nazwisk, liczb, dat, znaków (takich jak "+" i "-"), a także wiele innych postaci. Dane można najprościej określić słowem "informacje". Dlatego podczas ich przetwarzania należałoby je odpowiednio ograniczyć. Można odnieść wrażenie, że tabela pokazana na rysunku 1.1 przechowuje pewne informacje o grupie pacjentów. Te dane zostały zdefiniowane w różnych formatach. Mamy więc liczby, imiona i nazwiska oraz daty, w kolumnie BloodType zaś przechowywany jest ciąg tekstowy składający się z dwóch znaków (jednym z nich jest "+" lub " $-$ "). Formaty używane do przedstawiania informacji nie są przypadkowe. Wszystkie bazy danych zawierają tzw. *metadane*, czyli zbiór danych opisujących strukturę i formatowanie samych danych, czyli innymi słowy "dane dotyczące danych". Na przykład DateOfBirth może zawierać metadane ograniczające format przechowywanych informacji do mm/dd/rrrr. Z kolei metadane w kolumnie Height mogą ograniczać dane na przykład do dwóch liczb i wymagać, aby wartość była podana w calach.

Pojęcie *baza danych* może oznaczać zbiór danych zorganizowanych w sposób ułatwiający oraz przyśpieszający ich wyszukiwanie i pobieranie przez komputer. W sposób graficzny baza danych jest często przedstawiana w postaci ikony pokazanej na rysunku 1.2, która ma symbolizować stos dysków tworzących centrum pamięci masowej o dużej pojemności.

Dane w bazie danych są zwykle przechowywane w postaci zbioru tabel, z których każda zawiera określony zbiór danych. Te dane mogą być ze sobą powiązane oraz odwoływać się do danych znajdujących się w innych tabelach bazy danych.

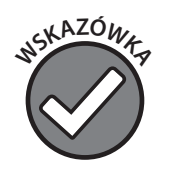

**Rysunek 1.1.**  Przykładowa tabela bazy danych

**<sup>G</sup>RAFIK<sup>A</sup>**

Pokazana na rysunku 1.1 tabela pacjentów to po prostu tabela, a nie baza danych. Jednak ta tabela może znajdować się w bazie danych, razem z innymi tabelami przechowującymi na przykład o wynikach badań laboratoryjnych, przepisanych lekach, historii wizyt, personelu szpitala, lekarzach, specjalnościach, wolnych terminach wizyt itd.

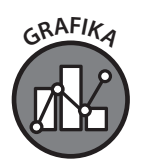

**Rysunek 1.2.**  Często używana ikona bazy danych

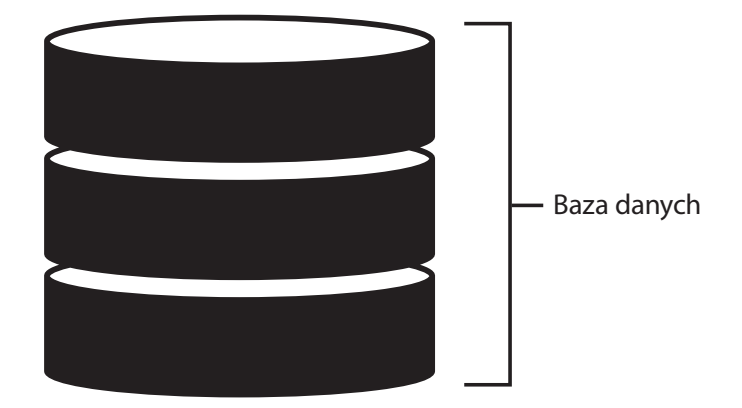

Celem bazy danych jest ułatwienie gromadzenia, przechowywania i analizowania powiązanych ze sobą danych pochodzących z wielu źródeł. Gdy dane zostają umieszczone w tabelach, które są powiązane z innymi tabelami bazy danych, wówczas możliwe jest osiągnięcie większej wszechstronności (rysunek 1.3)

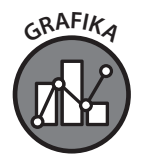

**Rysunek 1.3.**  Baza danych składa się z tabel, które z kolei zawierają rekordy

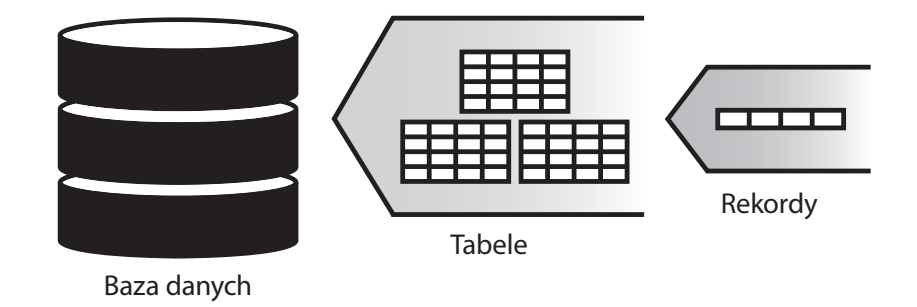

*Wiersz* tabeli jest nazywany *rekordem*. Możemy go nazwać również *krotką*. *Kolumna* tabeli jest nazywana *polem*, można się spotkać również z określeniem *atrybut*. Pola/atrybuty to kategorie używane do zdefiniowania danych w rekordzie (wierszu).

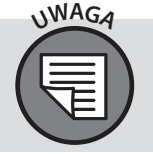

W książce będę używał określenia "rekord" w odniesieniu do wiersza tabeli oraz określenia "kolumna" w odniesieniu do pól. Zapoznaj się z tabelą 1.1, w której zamieściłem podsumowanie terminologii dotyczącej bazy danych.

| Określenia używane<br>w książce | Określenia, z którymi można się<br>spotkać w innych źródłach |  |
|---------------------------------|--------------------------------------------------------------|--|
| rekord, wiersz                  | krotka                                                       |  |
| kolumna, pole                   | atrybut                                                      |  |
| tabela                          | relacja, base relvar                                         |  |

**Tabela 1.1. Podsumowanie terminologii dotyczącej bazy danych**

Każdy rekord składa się z kilku kolumn reprezentujących pojedyncze elementy danych opisujące konkretną rzecz. Na przykład tabela pokazana na rysunku 1.4 zawiera informacje o pacjentach, prawdopodobnie konkretnego szpitala, przychodni bądź firmy ubezpieczeniowej. Niezależnie od natury organizacji, jeżeli korzysta ona z informacji przechowywanych w bazie danych, to prawdopodobnie taka baza będzie składała się z wielu tabel. Zrozumienie sposobu, w jaki tabele odwołują się do siebie, to kolejny kluczowy aspekt podczas poznawania architektury bazy danych.

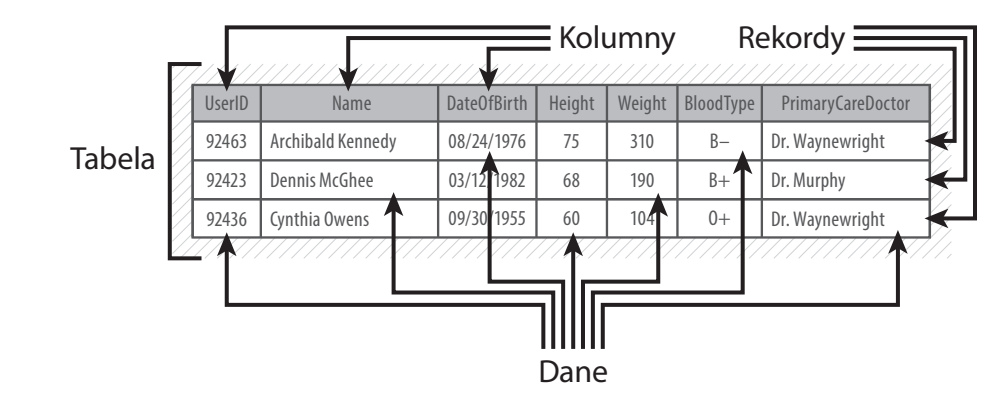

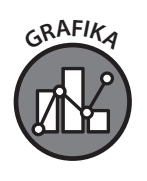

**Rysunek 1.4.**  Przykładowa tabela bazy danych

#### **Podstawowe elementy relacyjnej bazy danych**

*Relacyjna baza danych* to baza danych zaprojektowana w postaci opracowanej w 1969 roku przez Edgara F. Codda, inżyniera firmy IBM. Rok później Codd opublikował ten projekt w artykule zatytułowanym *A Relational Model of Data for Large Shared Data Banks*1. Dziewięć lat później kilka wielkich firm technologicznych, m.in. IBM i Relational Software (później przekształcona w Oracle), zaczęło stosować relacyjne bazy danych w rozwiązaniach komercyjnych. Kilka dekad później model relacyjny wciąż jest najczęściej wykorzystywanym projektem bazy danych.

<sup>1</sup> *https://www.seas.upenn.edu/~zives/03f/cis550/codd.pdf*

Aby ogólnie zrozumieć sposób działania relacyjnej bazy danych, konieczne jest poznanie roli kolumn tzw. kluczy (rysunek 1.5).

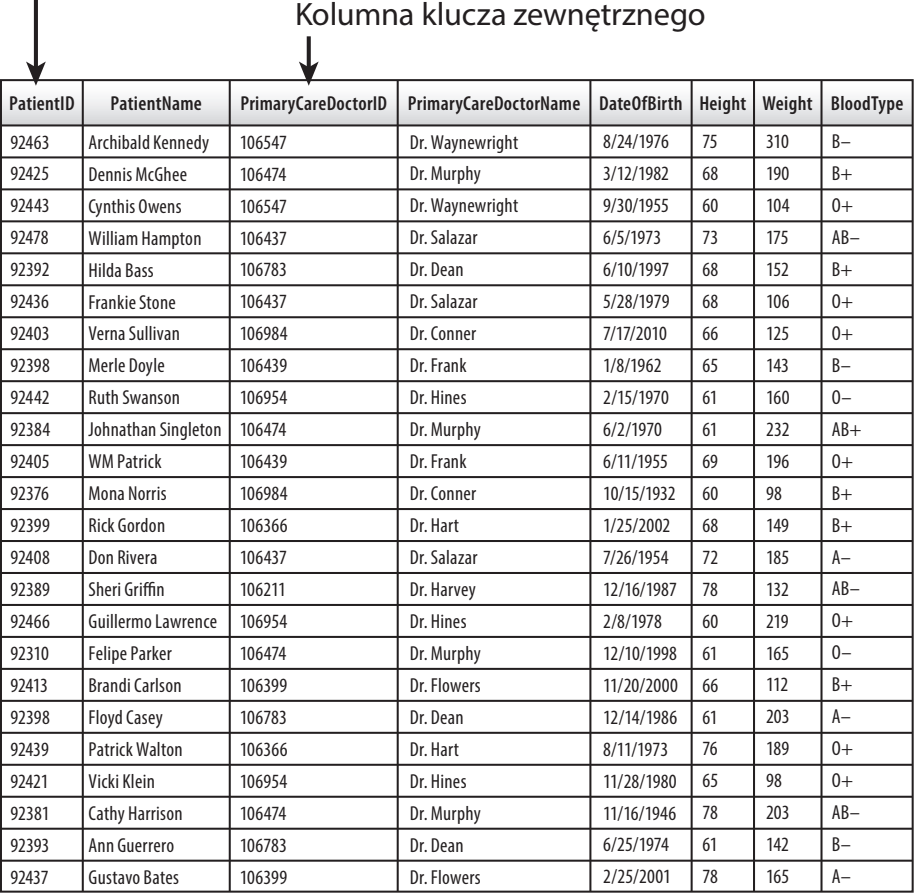

#### Kolumna klucza podstawowego

Relacyjna baza danych zawiera wiele tabel podobnych do pokazanej na rysunku 1.5 tabeli patient\_info. Te tabele są powiązane ze sobą za pomocą kolumn kluczy. W omawianej tabeli zwróć uwagę na kolumny klucza podstawowego i zewnętrznego. Za najlepszą praktykę uznaje się, że każda tabela relacyjnej bazy danych powinna zawierać *klucz podstawowy*, który jest unikatowym identyfikatorem rekordu w tabeli. Klucze podstawowe rekordów muszą być unikatowe i nie mogą być puste (czyli nie mogą mieć wartości null). Spójrz na kolumnę PatientId w tabeli patient\_info. Skoro ta kolumna jest uznawana za klucz podstawowy tabeli, każdy rekord musi zawierać unikatowe dane w tej kolumnie. Innymi słowy dwa rekordy nie mogą mieć takiej samej wartości PatientId.

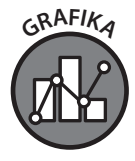

**Rysunek 1.5.**  Kolumny kluczy tabeli patient\_info bazy danych

Wprawdzie wartość kolumny klucza podstawowego (w omawianym przykładzie jest to PatientId) musi być unikatowa, ale pozostałe kolumny mogą zawierać dane powtarzające się w wielu rekordach. Na przykład spójrz na kolumnę PrimaryCareDoctorId. Jeżeli dr Waynewright (identyfikator 106547, zobacz pierwszy rekord w tabeli pokazanej na rysunku 1.5) opiekuje się wieloma pacjentami, to jego nazwisko i identyfikator będą się pojawiały w wielu rekordach.

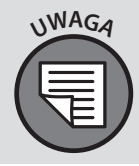

W relacyjnej bazie danych tabela są często określane mianem "relacji", ponieważ zawiera zbiór rekordów (wierszy) powiązanych z różnymi kolumnami (polami). Jednak w tej książce pozostanę przy określeniu "tabela". Zapoznaj się z terminologią zamieszczoną w tabeli 1.1.

*Klucz zewnętrzny* to kolumna tabeli będąca kluczem podstawowym w innej tabeli bazy danych. Załóżmy, że oprócz przedstawionej już tabeli patient\_info baza danych zawiera jeszcze tabelę primary\_care\_doctors, w której kluczem podstawowym jest kolumna PrimaryCareDoctorId. W tabeli primary\_care\_doctors dr Waynewright o identyfikatorze 106547 będzie pojawiał się tylko w jednym rekordzie. Pojawianie się różnych kluczy w tabelach prowadzi do powstania ważnych zależności (relacji) w bazie danych trafnie określanej jako relacyjna. Te relacje są często przedstawiane za pomocą tzw. *schematu* bazy danych (można się spotkać także z określeniem *entity relationship diagram* (*ERD*)), który pokazuje strukturę bazy danych. Na rysunku 1.6 pokazałem schemat przykładowej bazy danych.

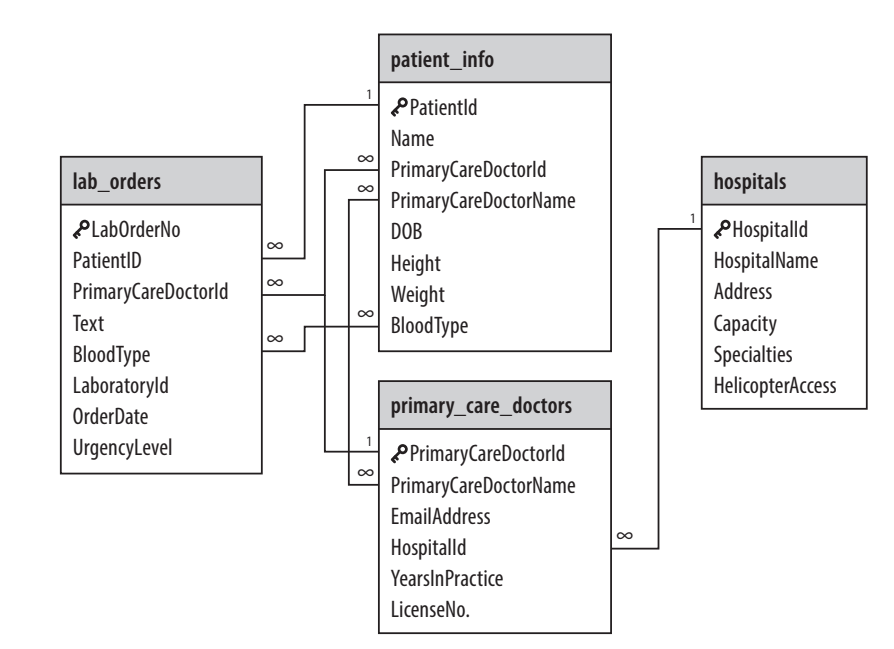

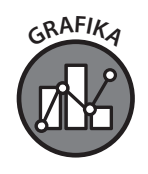

**Rysunek 1.6.**  Schemat przykładowej bazy danych

Na razie nie zastanawiaj się nad znaczeniem znaków 1 i ∞ na rysunku 1.6, powrócę do nich za chwilę. Spróbuj przeanalizować schemat i znajdź relacje. Ten schemat bazy danych zawiera tylko cztery tabele, połączone ze sobą za pomocą co najmniej jednej kolumny. Kolumna PatientId to klucz podstawowy tabeli patient\_info, a jednocześnie klucz zewnętrzny tabeli lab\_orders. Podobnie HospitalId to klucz podstawowy tabeli hospitals i jednocześnie klucz zewnętrzny tabeli primary\_cate\_doctors. To jest całkiem proste, prawda? Spójrz teraz na rysunek 1.7, pokazujący zupełnie inny schemat bazy danych.

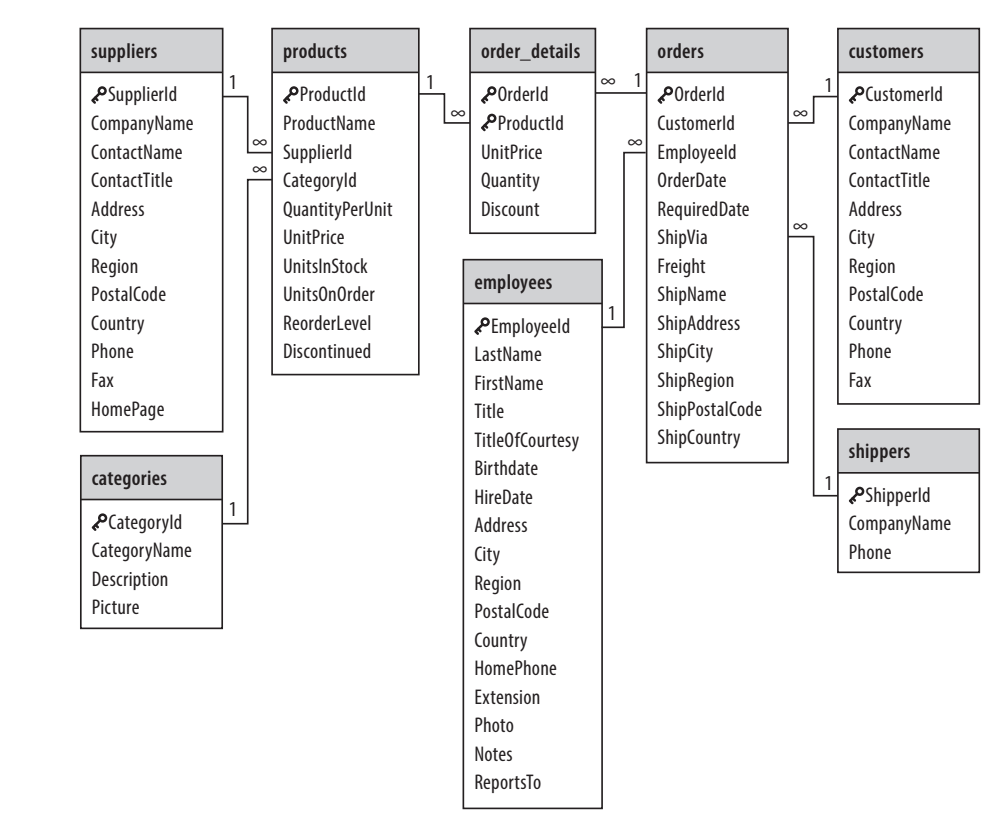

Schemat zamieszczony na rysunku 1.7 opisuje bazę danych przeznaczoną do obsługi zamówień składanych przez klientów. Powrócę teraz do znaków 1 i ∞ widocznych na końcach linii znajdujących się na schemacie z rysunku 1.6: wskazują one naturę interaktywności między tabelami. Gdy na jednym końcu linii znajduje się znak 1, a na drugim znak ∞, taka linia przedstawia relację "jeden do wielu" zachodzącą między kolumnami tabel.

Przyjrzyj się teraz pokazanej na rysunku 1.8 tabeli products. Nie ulega wątpliwości, że znajdujące się w niej dane dotyczą różnych produktów i ich atrybutów.

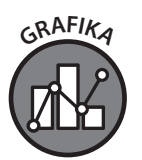

**Rysunek 1.7.**  Schemat innej bazy danych

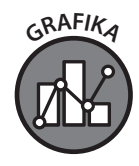

**Rysunek 1.8.**  Tabele suppliers i products

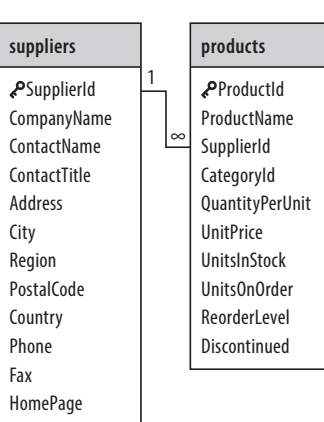

مړ

 $\mathcal{L}$ 

Kolumna ProductId jest kluczem podstawowym w tej tabeli, na co wskazuje ikona przedstawiająca klucz. Każdy rekord tabeli będzie zawierał unikatowy numer identyfikacyjny produktu. W rzeczywistości to jest cel istnienia tej tabeli — katalogowanie atrybutów różnych produktów, o których informacje są przechowywane w bazie danych.

Przejdźmy teraz do relacji między tabelami suppliers (rysunek 1.9) i products (rysunek 1.10).

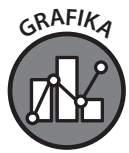

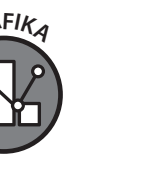

**Rysunek 1.9.**  Tabela suppliers

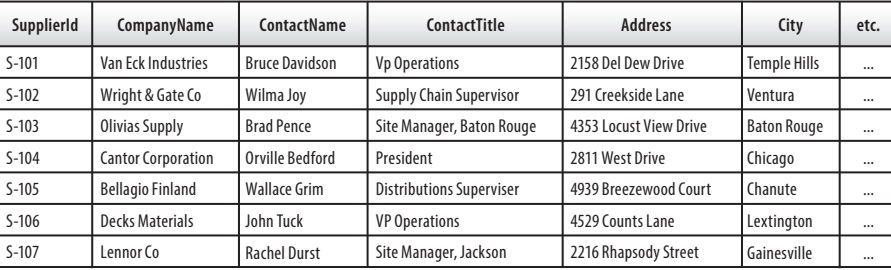

Suppliers

#### Products

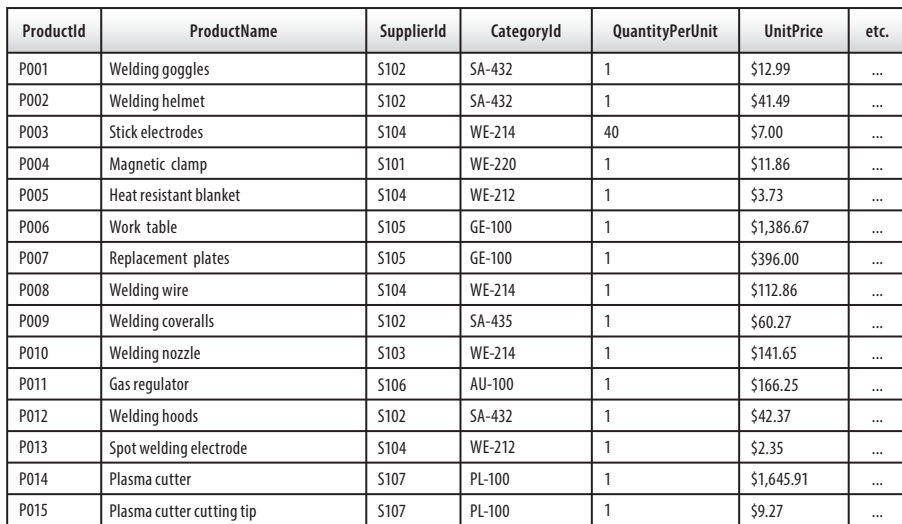

**Rysunek 1.10.**  Tabela products

Między tabelami suppliers i products istnieje relacja typu "jeden do wielu", bazująca na kolumnie SupplierId. W tabeli suppielrs każdy rekord zawiera unikatowy numer identyfikacyjny poszczególnych dostawców (ang. *suppliers*), podczas gdy w tabeli produktów (ang. *products*) może istnieć wiele rekordów z takim samym numerem identyfikacyjnym dostawcy.

Przedstawiająca klucz ikona obok kolumny SupplierId w tabeli suppliers wskazuje, że ta kolumna jest kluczem podstawowym w tabeli. Zdecydowanie możemy mieć wiele różnych produktów (każdy z unikatowym identyfikatorem) pochodzących od tego samego dostawcy i skatalogowanych w tabeli products. Dla porównania w tabeli suppliers nie mogą znajdować się dwa lub więcej rekordów zawierających ten identyfikator dostawcy (rysunek 1.11).

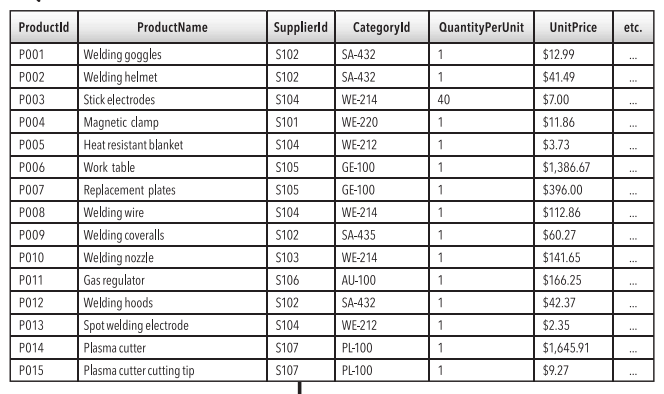

Products

م

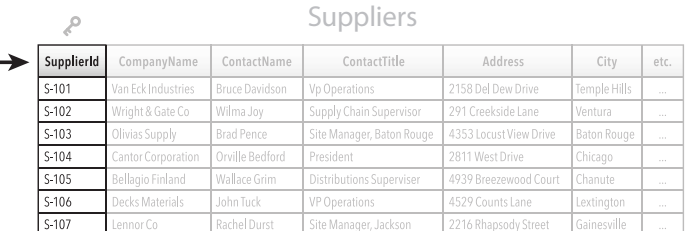

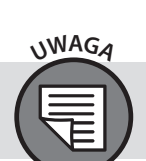

Identyczne dane SupplierId mogą pojawiać się w wielu rekordach tabeli *products*, ale już nie w tabeli *suppliers*.

Na rysunku 1.12 pokazałem relacje zachodzące między tabelami products, order\_details i orders.

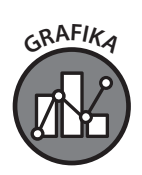

**Rysunek 1.11.**  Relacja zachodząca między tabelami products i suppliers

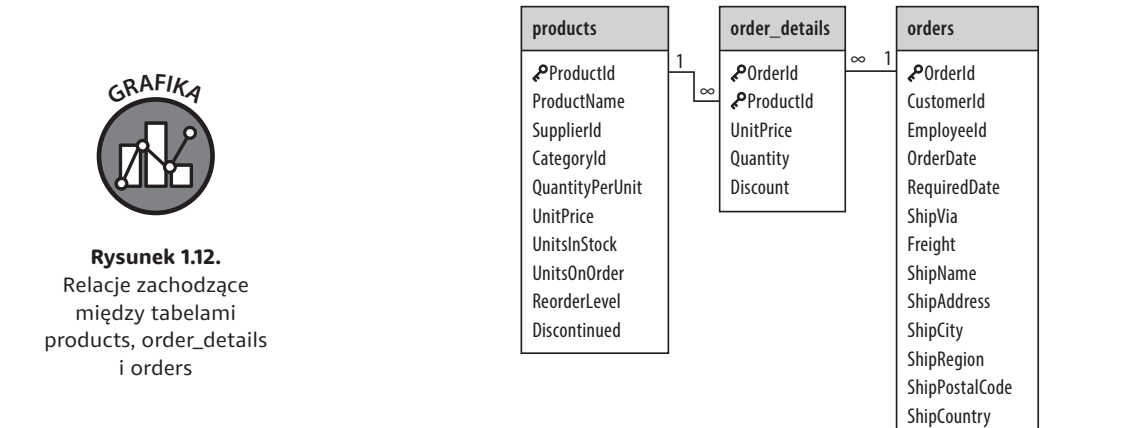

Złożony klucz podstawowy

Wydaje się, że tabela order\_details zawiera dwa klucze podstawowe, na co wskazują dwie ikony przedstawiające klucz. W takich przypadkach mówimy o istnieniu *złożonego klucza podstawowego*, czyli sytuacji, w której do zdefiniowania klucza podstawowego zostały użyte co najmniej dwie kolumny (rysunek 1.13). Wprawdzie formalnie rzecz biorąc mamy tutaj dwa klucze podstawowe, ale lepiej jest traktować je jako jeden — *klucz podstawowy*.

| FIK<br>. A<br>Q<br>╱., |  |
|------------------------|--|
|                        |  |
|                        |  |

**Rysunek 1.13.**  Przykład złożonego klucza podstawowego

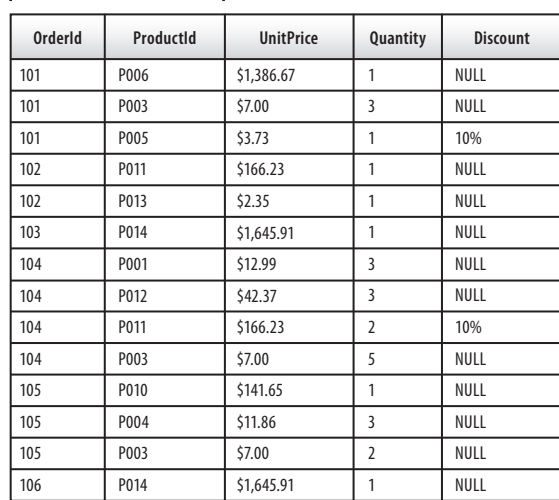

#### 22 SQL. PRZEWODNIK DLA POCZĄTKUJĄCYCH Kup książką Poleón kontrole książką Poleón kontrole książką Poleón kontrole książką Poleón kontrole książką Po

Połączenie danych znajdujących się w kolumnach użytych do zdefiniowania złożonego klucza podstawowego stanowi unikatowy identyfikator dla wszystkich rekordów tabeli. Innymi słowy jeśli wartością OrderId w tabeli order\_details jest 101, a wartość ProductId dla tego samego rekordu wynosi P006, wówczas można przyjąć złożenie, że żaden inny rekord w tabeli nie będzie miał takiego samego połączenia danych w obu wymienionych kolumnach. Może być wiele innych rekordów z kolumną OrderId o wartości 101 i wiele rekordów z kolumną ProductId o wartości P006, ale tylko jeden rekord będzie miał kolumny OrderId o wartości 101 *i* ProductId o wartości P006. Takie połączenie danych między kolumnami działa jako klucz podstawowy, który podobnie jak każdy inny klucz podstawowy stanowi unikatowy identyfikator rekordów tabeli.

Być może dostrzegasz, że standardowy klucz podstawowy w tabeli zwykle reprezentuje element "jeden" w relacji typu "jeden do wielu". Na przykład w przypadku tabeli orders można dostrzec, że klucz podstawowy, kolumna OrderId, dostarcza unikatowy identyfikator dla poszczególnych rekordów tabeli. Z kolei element "wiele" relacji można znaleźć w tabeli order\_details. Jak sądzisz, dlaczego tak jest?

Zastanówmy się nad tym przez chwilę. Można wysnuć wniosek, że celem tabeli *order\_details* jest dostarczenie informacji o różnych produktach zamawianych przez klientów. Tym samym można uznać, że dany produkt może być zamawiany wielokrotnie przez wielu różnych klientów w wielu odmiennych sytuacjach oraz w wielu różnych cenach itd. Dlatego też sama wartość ProductId nie może być kluczem podstawowym tabeli order\_details. Kolejnym założeniem jest, że dane zamówienie może zawierać wiele produktów, i jeśli przyjrzymy się innym kolumnom w tabeli order\_details — UnitPrice, Quantity i Discount — widać wyraźnie, że dotyczą one właściwości pojedynczego produktu, a nie całego zamówienia. Dlatego kolumna OrderId nie może być użyta sama jako klucz podstawowy w tabeli order\_detail. Rozwiązaniem jest połączenie kolumn ProductId i OrderId, co prowadzi do powstania złożonego klucza podstawowego. Dzięki temu mamy pewność, że dane w kolumnach UnitPrice, Quantity i Discount odpowiadają unikatowej i konkretnej kolejności *oraz* unikatowemu i konkretnemu produktowi w zamówieniu.

#### **Typy danych**

We wcześniejszej części rozdziału wprowadziłem koncepcję metadanych, czyli danych opisujących ograniczenia i specyfikację formatowania dla innych danych znajdujących się w bazie danych. Podczas opracowywania bazy danych za pomocą języka SQL konkretne *typy danych* muszą być stosowane dla poszczególnych kolumn. Typy danych będą się różniły w zależności od używanej wersji SQL. Ogólnie rzecz biorąc, masz do dyspozycji liczbowe typy danych, znakowe (inaczej tekstowe) typy danych, datę i godzinę oraz wartości boolowskie. Przeanalizujemy pokrótce każdy z tych typów.

#### **Liczbowe typy danych**

Obejmują typ liczb całkowitych, czyli wartości pozbawionych części dziesiętnej. Podczas używania typu liczb całkowitych zwykle występuje pewne ograniczenie dotyczące ich maksymalnej wielkości. Przypomnij sobie przedstawioną wcześniej w tym rozdziale tabelę z informacjami o pacjentach. W przypadku kolumny Weight można rozważyć użycie typu danych liczb całkowitych z ograniczeniem do trzech cyfr. Dlaczego? Po pierwsze nie ma problemu z zaokrągleniem w dół lub w górę wagi (ang. *weight*) pacjenta do najbliższego kilograma. Po drugie z pewnością nie będziemy potrzebować więcej niż trzech cyfr do zapisania wagi pacjenta. Gdy dane w postaci liczb całkowitych nie wystarczają, potrzebny jest format pozwalający na znacznie dokładniejsze wyrażanie wartości. W takim przypadkach można skorzystać z liczb zmiennoprzecinkowych, które umożliwiają określenie części po przecinku dziesiętnym. Podobnie jak liczby całkowite także liczby zmiennoprzecinkowe mogą mieć ograniczoną wielkość. Przykłady obu typów liczb zamieściłem w tabeli 1.2.

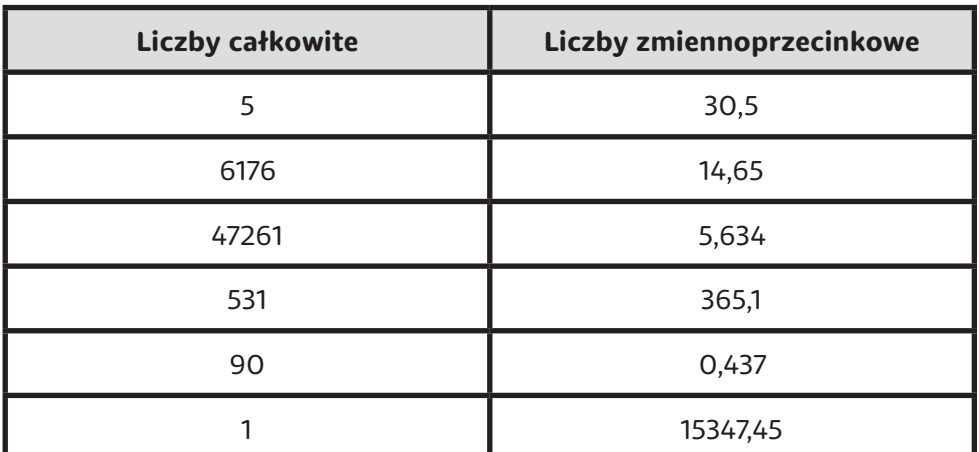

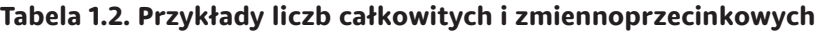

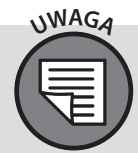

Typy danych pozwalające na użycie większej liczby cyfr, znaków itd. będą wymagały większej ilości pamięci masowej. SQL umożliwia również stosowanie walutowych typów danych.

#### **Tekstowe typy danych**

Tekstowy typ danych może przechowywać ciągi tekstowe o stałej bądź zmiennej liczbie znaków. Na przykład jeśli jedna z kolumn bazy danych przechowuje standardowe kody pocztowe stosowane w Kanadzie (zawierają zarówno cyfry, jak i litery), to

można użyć tekstowego typu znaków skonfigurowanego do przechowywania ciągu tekstowego o długości sześciu znaków. Jeżeli tworzysz kolumnę przeznaczoną do przechowywania imienia lub nazwiska klienta, to zdecydujesz się na ciąg tekstowy o zmiennej długości, definiując rozsądne wartości minimalną i maksymalną. Przykład takich danych pokazałem w tabeli 1.3.

| CanadianZipCode | <b>FirstName</b> | <b>LastName</b> |
|-----------------|------------------|-----------------|
| <b>L4K8R3</b>   | Ronald           | Dalton          |
| VOSON2          | Clara            | Abramson        |
| H7L9NO          | Joseph           | Scalia          |
| L3MOL7          | Benjamin         | Dreadnaught     |
| <b>E6K5T8</b>   | Harold           | Mercedes        |
| <b>E7K3C5</b>   | James            | Rockefeller     |

**Tabela 1.3. Przykład użycia tekstowych typów danych**

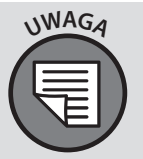

Przedstawione dotychczas przykłady obejmowały względnie krótkie dane tekstowe, takie jak imiona, nazwiska i dane adresowe. Wiele baz danych zawiera kolumny pozwalające wstawiać znacznie dłuższe dane tekstowe. Niektóre struktury baz danych umożliwiają przechowywanie wielostronicowych dokumentów, a nawet całych książek.

#### **Data i godzina**

Dane w postaci daty i godziny są oczywiście ważne w wielu sytuacjach. SQL pozwala korzystać z różnych formatów takich danych: RRRR-MM-DD, RRRR-MM-DD GG:MM:SS, RR-MM-DD. Kolumna może przechowywać jedynie rok, w postaci czterech lub dwóch cyfr, np. 2019 lub tylko 19. W tabeli 1.4 przedstawiłem przykłady danych w postaci daty i godziny.

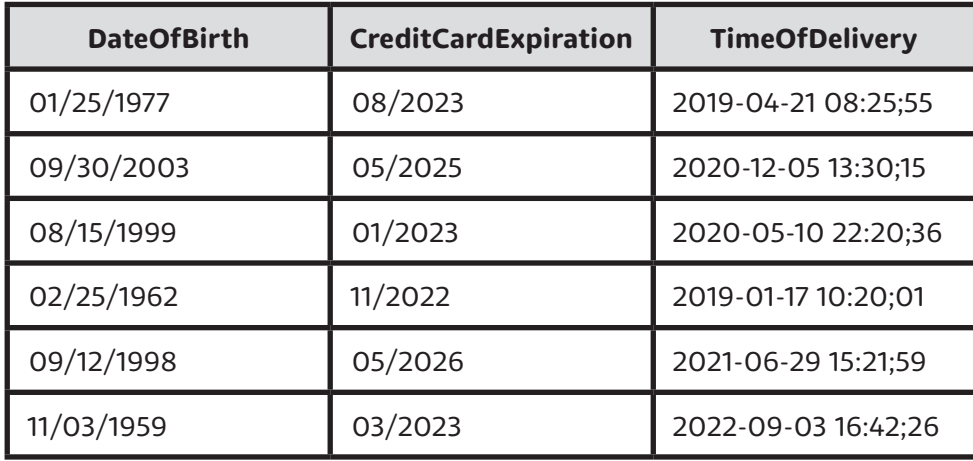

#### **Tabela 1.4. Typy danych w postaci daty i godziny**

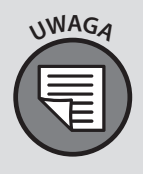

Formaty daty i godziny w SQL mają wbudowane wartości liczbowe umożliwiające bazie danych interpretowanie zapytań dotyczących danych wyjściowych w konkretnym porządku chronologicznym. Na przykład jeśli chcesz się dowiedzieć, ilu klientów kupiło określony produkt w okresie od 1 października 2020 roku do 31 grudnia 2020 roku, wówczas SQL pomoże wygenerować takie dane i je posortować.

#### **Wartości boolowskie**

Wartość *boolowska* jest wyrażana jako prawda (True) lub fałsz (False). Jeżeli odpowiadasz za tajne operacje dla rządu lub organizacji prywatnej, możesz wykorzystać bazę danych do monitorowania poziomu dostępu pracowników do danych. Jeżeli musisz wyszukać pracowników o dostępie na poziomie A, B lub D, ale niekoniecznie C, to analiza danych boolowskich może znacznie ułatwić pracę. Na rysunku 1.14 pokazałem przykład użycia danych boolowskich.

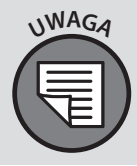

Różne wersje SQL mają odmienne listy obsługiwanych typów danych. Niektóre wersje SQL, np. SQL Server i MySQL (wspomnę o nich w dalszej części rozdziału), nie oferują użytkownikowi określania danych jako typu "boolowskiego". Zamiast niego dostarczają typ danych bitowych, który można łatwo uznać za odpowiednik typu boolowskiego.

#### Dane boolowskie

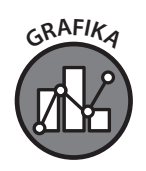

**Rysunek 1.14.**  Przykład użycia danych boolowskich

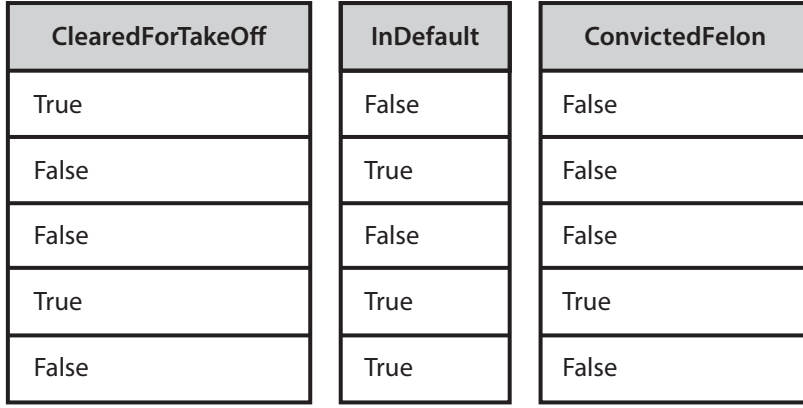

#### **Systemy relacyjnych baz danych**

Język SQL jest używany w wielu pakietach oprogramowania znanych pod nazwą *relacyjnych systemów zarządzania bazami danych* (ang. *relational database management system*, *RDBMS*). Ułatwiają one używanie SQL w aplikacjach wykonujących zapytania do baz danych. Do popularnych przykładów oprogramowania typu RDBMS zaliczamy Oracle Database, Microsoft SQL Server, MySQL, PostgreSQL, IBM Db2 i SQLite (rysunek 1.15).

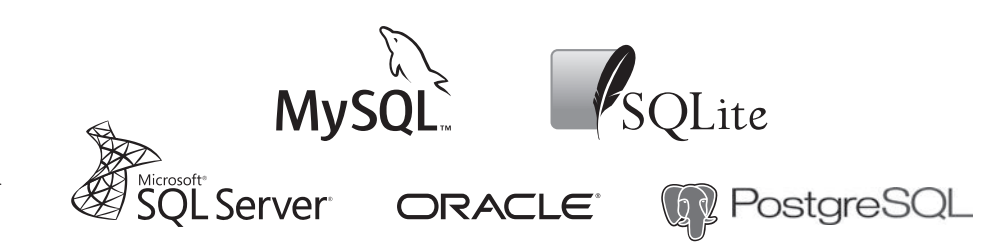

Dość często zdarza się, że oprogramowanie typu RDBMS jest określane jako baza danych. To jest błędne podejście. Ujmując rzecz dokładniej: oprogramowanie typu RDBMS zapewnia interfejs (zwykle określany mianem przeglądarki SQL) umożliwiający użytkownikowi pracę z danymi, które są przechowywane w bazie danych.

Część oprogramowania typu RDBMS celowo jest wyposażona w graficzny interfejs użytkownika, z kolei inne są bardziej tekstowe. Systemy RDBMS różnią się również w podejściu do języka SQL. O jednej z takich różnic wspomniałem już wcześniej i dotyczyła ona kwestii obsługi wartości boolowskich. Ponadto systemy RDBMS w odmienny sposób mogą przedstawiać informacje przechowywane w bazie danych.

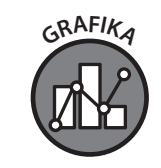

**Rysunek 1.15.**  Logotypy najpopularniejszych systemów typu RDBMS

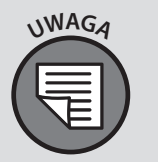

Fakt wskazywania systemowi RDBMS typu informacji przedstawianych użytkownikowi definiuje SQL jako "deklaratywny" język programowania. To odróżnia go od innych języków programowania, z którymi być może już masz doświadczenie, np. C++ i Java. Te języki są bardziej proceduralne pod tym względem, że obsługują tworzenie i uruchomienie programu od początku do końca (alokacja pamięci, dołączenie istniejących plików odniesień itd.). Natomiast w przypadku SQL wszystkie zadania związane z alokacją pamięci oraz z innymi kwestiami proceduralnymi są obsługiwane przez RDBMS.

#### **Zapytanie SELECT**

Jak już wcześniej wspomniałem, SQL to strukturalny język zapytań (ang. *structured query language*) będący od kilkudziesięciu lat standardem komunikacji z relacyjnymi bazami danych. Najczęściej wydawanym poleceniem jest niewątpliwie SELECT, które dość dokładnie poznasz w rozdziale 4. i będziesz go często używać w pozostałej części książki. Zapytanie SQL zwykle składa się ze słowa kluczowego SELECT w połączeniu z innymi słowami kluczowymi SQL oraz odwołaniami do danych w zapytaniu. Podobnie jak w innych językach programowania także w SQL prawidłowa kolejność i wybór słów kluczowych mają istotne znaczenie, aby zapytanie zostało poprawnie zinterpretowane przez przeglądarkę SQL. Struktura, którą należy stosować, jest znana jako *składnia* zapytania.

W kolejnym przykładzie zobaczysz, jak składnia może się różnić w poszczególnych implementacjach systemów typu RDBMS. Mamy tutaj dwa bardzo proste zapytania, które wykonują dokładnie to samo zadanie (zwracają pierwsze 10 rekordów tabeli *products*), ale jak widać, ich składnie są nieco odmienne.

W SQL Server trzeba zwykle wykonać następujące zapytanie:

```
SELECT TOP 10 * 
FROM 
   products;
```
Natomiast w MySQL zapytanie ma taką postać:

```
SELECT * 
FROM 
   products 
LIMIT 10;
```
Jeżeli w MySQL zostanie użyta struktura stosowana na przykład w SQL Server, wówczas przeglądarka SQL wygeneruje tzw. *błąd składni*, uniemożliwiający wykonanie zapytania. W omawianym przykładzie jedyna różnica między tymi zapytaniami dotyczy sposobu

ograniczenia danych wyjściowych do pierwszych 10 rekordów. Natomiast pozostała część zapytania jest taka sama. Różnice między systemami typu RDBMS są, ogólnie rzecz biorąc, niewielkie, a ilość odmiennego kodu w zapytaniu zazwyczaj wynosi poniżej 10%. Prosta i deklaratywna natura języka SQL jest w miarę spójna w większości systemów RDBMS. Dlatego jeśli chcesz poznać logikę SQL w wybranym systemie RDBMS, tę wiedzę możesz później wykorzystać do szybkiego rozpoczęcia pracy w innym systemie RDBMS.

#### **Zapytania, polecenia, klauzule i słowa kluczowe**

Jeżeli masz doświadczenie w pracy z SQL, prawdopodobnie wiesz, że te cztery słowa są używane wymiennie: zapytanie, polecenie, klauzula i słowo kluczowe. SELECT to specjalne słowo kluczowe w języku SQL, przy czym jest określane jako polecenie SELECT, klauzula SELECT lub zapytanie SELECT. Na czym polega różnica? Zacznę od najobszerniejszego pojęcia, a następnie przejdę do bardziej szczegółowych.

W najprostszej postaci *zapytanie* to żądanie, którego wynikiem są zwrócone przez bazę danych informacje w postaci rekordów. Zapytanie może składać się z wielu poleceń SQL (do tego powrócę w rozdziale 8. podczas omawiania podzapytań). *Polecenie* SQL to poprawny fragment kodu wykonywany przez system RDBMS. Przykładowe fragmenty kodu, które wcześniej przedstawiłem, to poprawne polecenia SQL (ponieważ są wykonywane przez system RDBMS) i zapytania (ponieważ zwracają zbiór rekordów). *Klauzula* to podsekcja zapytania, zawierająca przynajmniej jedno *słowo kluczowe* i odpowiednie informacje używane w połączeniu z tym słowem kluczowym (w przypadku odwołań do kolumn i tabel).

Jak widać na rysunku 1.16, polecenie SQL może składać się z wielu klauzul, z których każda zawiera co najmniej jedno słowo kluczowe, a także odwołania do kolumn i tabel.

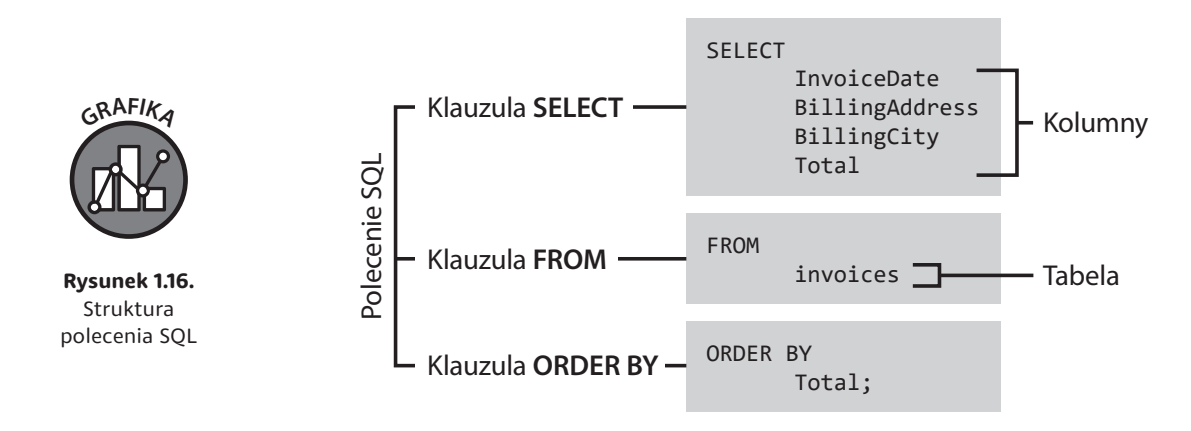

Słowa zapisane WIELKIMI LITERAMI to słowa kluczowe SQL.

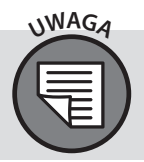

Podobnie jak we wcześniejszym przykładzie także na rysunku 1.16 mamy pełne polecenie i zapytanie SQL. Zapytanie może zawierać wiele klauzul, z których każda rozpoczyna się słowem kluczowym.

### **Wprowadzenie do SQLite**

Skoro znasz już podstawową architekturę bazy danych i wiesz, jak można z nią pracować, warto zmienić bieg i przejść do bardziej praktycznego podejścia z wykorzystaniem rzeczywistych problemów. Jak wcześniej wspomniałem, istnieje wiele różnych systemów RDBMS. Byłoby wysoce nieefektywne w tym kontekście dokładne ich porównywanie funkcja po funkcji i omawianie niuansów poszczególnych rozwiązań typu RDBMS. Zamiast tego zdecydowałem się na użycie SQLite jako oficjalnego systemu RDBMS w książce. To dość dobry i praktyczny wybór dla początkujących. SQLite to produkt open source, więc można go używać bezpłatnie do dowolnego celu. Praktycznie 99% wiedzy zdobytej podczas poznawania SQLite przydaje się później w pracy z innymi systemami typu RDBMS. SQLite to również jeden z najczęściej używanych systemów RDBMS znajduje zastosowanie w komputerach, urządzeniach mobilnych, a nawet w pojazdach2. Więcej informacji na temat SQLite i dokumentację tego systemu znajdziesz pod adresem *https://www.sqlite.org/index.html*.

Na rysunku 1.17 pokazałem logotypy wybranych z najbardziej znanych firm, które korzystają z SQLite.

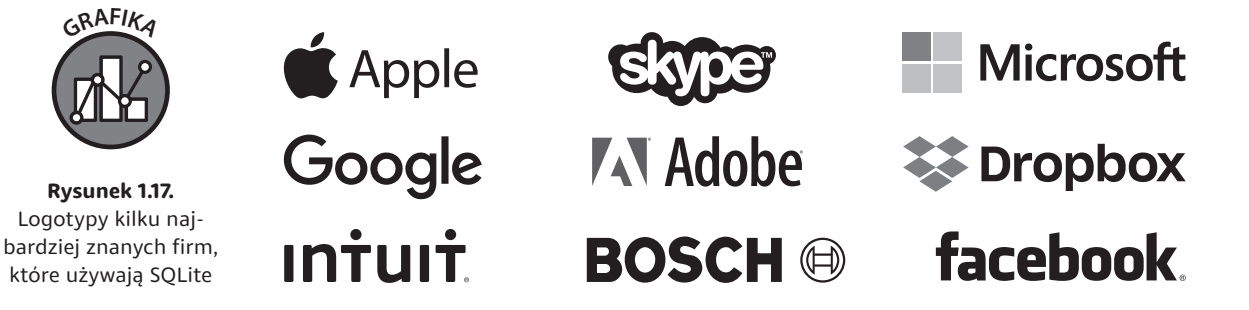

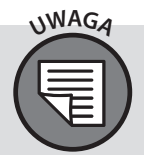

*Lite* w nazwie SQLite nie odnosi się do mniejszych możliwości oprogramowania, a raczej do faktu, że jest ono *lżejsze* podczas konfiguracji, późniejszej administracji, a także pod względem ilości zużywanych zasobów.

2 "Most Widely Deployed SQL Database Engine — SQLite", *https://www.sqlite.org/ mostdeployed.html*

#### **Podsumowanie**

- » Tabela to dwuwymiarowa siatka wierszy i kolumn zawierających dane.
- » Dane mogą być przechowywane za pomocą wielu różnych typów, takich jak ciągi tekstowe, liczby i znaki specjalne.
- » Metadane opisują naturę i format danych, m.in. minimalną i maksymalną wielkość danych, a także wymogi dotyczące użycia liczb, liter i znaków specjalnych.
- » Relacyjna baza danych może zawierać wiele tabel. Każda tabela w relacyjnej bazie danych powinna mieć klucz podstawowy służący jako unikatowy identyfikator dla tej tabeli.
- » Klucz zewnętrzny to dowolna tabela kolumny, która w innej tabeli jest kluczem podstawowym.
- » Relacja między tabelami oraz ich kluczami podstawowymi i zewnętrznymi jest nazywana schematem bazy danych. Graficznie można ją przedstawić za pomocą wykresu ERD, który służy jako matryca dla bazy danych.
- » Istnieje wiele różnych relacyjnych systemów zarządzania bazami danych (RDBMS), np. Oracle Database, Microsoft SQL Server, MvSQL, PostgreSQL, IBM Db2 i SQLite. Wprawdzie różnią się one pod wieloma względami, ale używają tego samego strukturalnego języka zapytań.
- » Słowo kluczowe SELECT to najczęściej stosowane polecenie SQL w zapytaniach SQL.
- » Polecenie SQL może zawierać wiele klauzul używających różnych słów kluczowych.
- » W książce będziemy używać SQLite. Zdobytą wiedzę można łatwo wykorzystać na innych platformach RDBMS.

## PROGRAM PARTNERSK **GRUPY HELION**

Zmień swoją stronę WWW w działający bankomat!

Dowiedz się więcej i dołącz już dzisiaj!<br>http://program-partnerski.helion.pl

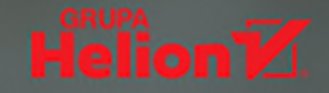

## **SQL. Przepis na big data** w bardzo prostych słowach!

Jak wszystko inne, tak i zarzadzanie danymi podlega różnym modom i trendom. Mimo to eksperci w tej dziedzinie wciąż korzystają z SQLjęzyka programowania, który od dziesięcioleci służy do pracy z relacyjnymi bazami danych. Właśnie SQL jest "złotym standardem" pracy ze zbiorami danych, a umiejętność posługiwania się tym językiem to ceniony atut w wielu zawodach technicznych, w tym związanych z projektowaniem i tworzeniem oprogramowania, a także testowaniem i analiza biznesowa.

Ten przewodnik sprawi, że nauka zarządzania relacyjną bazą danych będzie łatwiejsza. Szczególnie docenią go czytelnicy myślący o zmianie ścieżki zawodowej i rozpoczęciu pracy z obsługą danych. Opisano tu przede wszystkim podstawowe narzędzia SQL potrzebne do zrozumienia i wyodrębnienia przydatnych informacji z istniejących baz danych. Omówiono też zasady dodawania, modyfikowania i usuwania rekordów z bazy danych i zaprezentowano potrzebne do tego zapytania SQL. Sporo miejsca poświęcono zaawansowanym zagadnieniom tworzenia poleceń SQL, w tym: funkcjom, zapytaniom zagnieżdżonym, widokom i sposobom pobierania danych z wielu tabel równocześnie.

#### Dzieki książce:

- poznasz zasady działania baz danych
- > nauczysz się używać języka SQL do pobierania danych
- > poznasz najważniejsze zapytania SQL i dowiesz się, jak je mądrze stosować
- > przeanalizujesz przykład profesionalnej aplikacji SQL
- > otrzymasz garść przydatnych porad dotyczących Twojej dalszej kariery

#### **Walter Shields**

od ponad dwudziestu lat pracuje z danymi. Jest przedsiębiorcą i autorem ksigżek. Wcześniej był cierpliwym wykładowcą niecierpliwych studentów. Zajmował się danymi m.in. w Target Corporation i NYC Transit Authority. Dziś jego praca polega na pomocy średnim i dużym firmom w profesjonalnej wizualizacji danych.

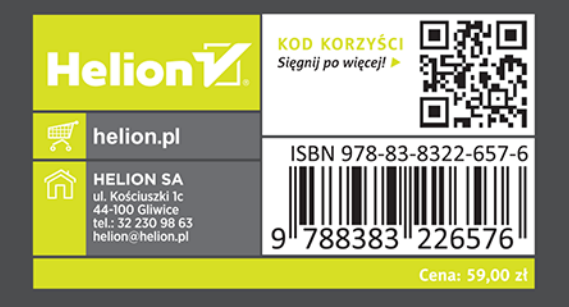